## **Université de Mons C. Leroy – D. Wattiaux – A. Dolimont – prof. E. Rivière Service de Génie Mécanique (prof. E. Filippi )**

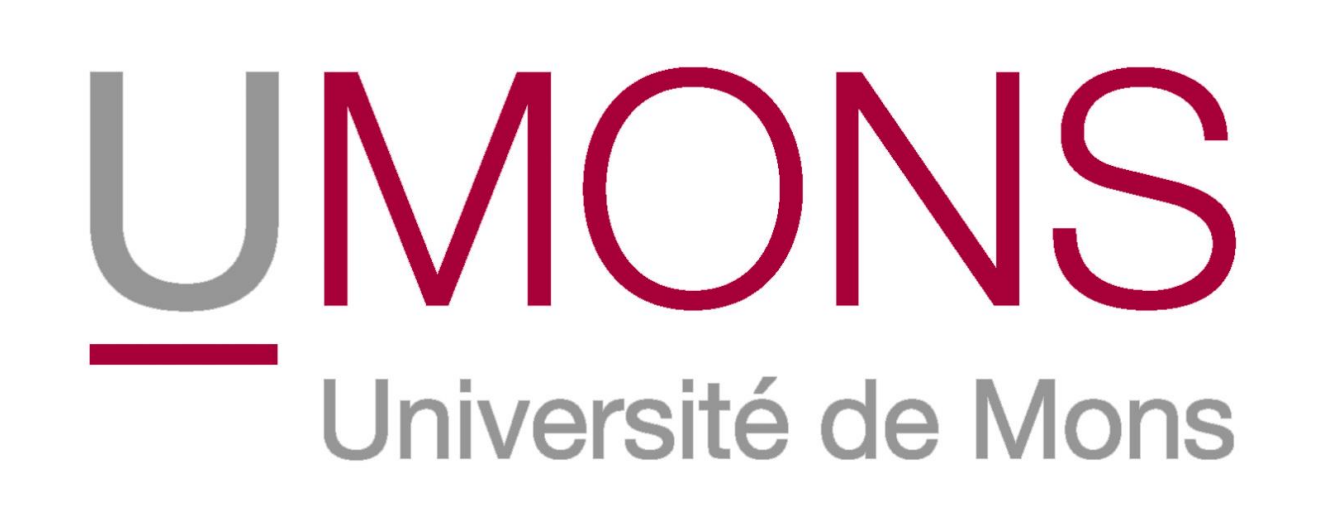

# L'impression 3D comme outil d'aide dans un cours de géométrie

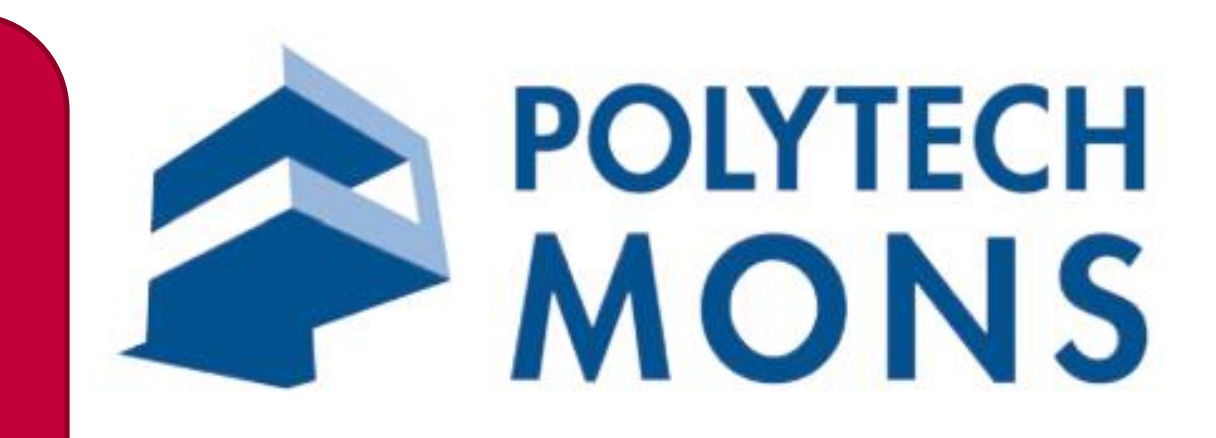

Dans le cadre de leur première année de cours, les étudiants de la faculté polytechnique sont amenés à suivre un cours de géométries et communication graphique. Parmi les acquis d'apprentissage de ce cours, on trouve l'interprétation de plans techniques, le développement de la visualisation spatiale et la résolution de problèmes géométriques spatiaux. Ces apprentissages sont souvent délicats … et l'impression 3D peut être une aide précieuse.

- Résolution de problèmes géométriques spatiaux
- Utilisation d'un logiciel de CAO (SolidWorks)

## Objectifs du cours de géométries et communication graphique

- Interprétation de plans techniques
- Développement de la visualisation spatiale

### Exercices proposés aux travaux pratiques

• Dessiner des volumes particuliers: cubes, cylindres, cônes, sphères, …

- Dessiner des volumes plus complexes à partir d'une vue isométrique
- Dessiner des volumes à partir de plans techniques

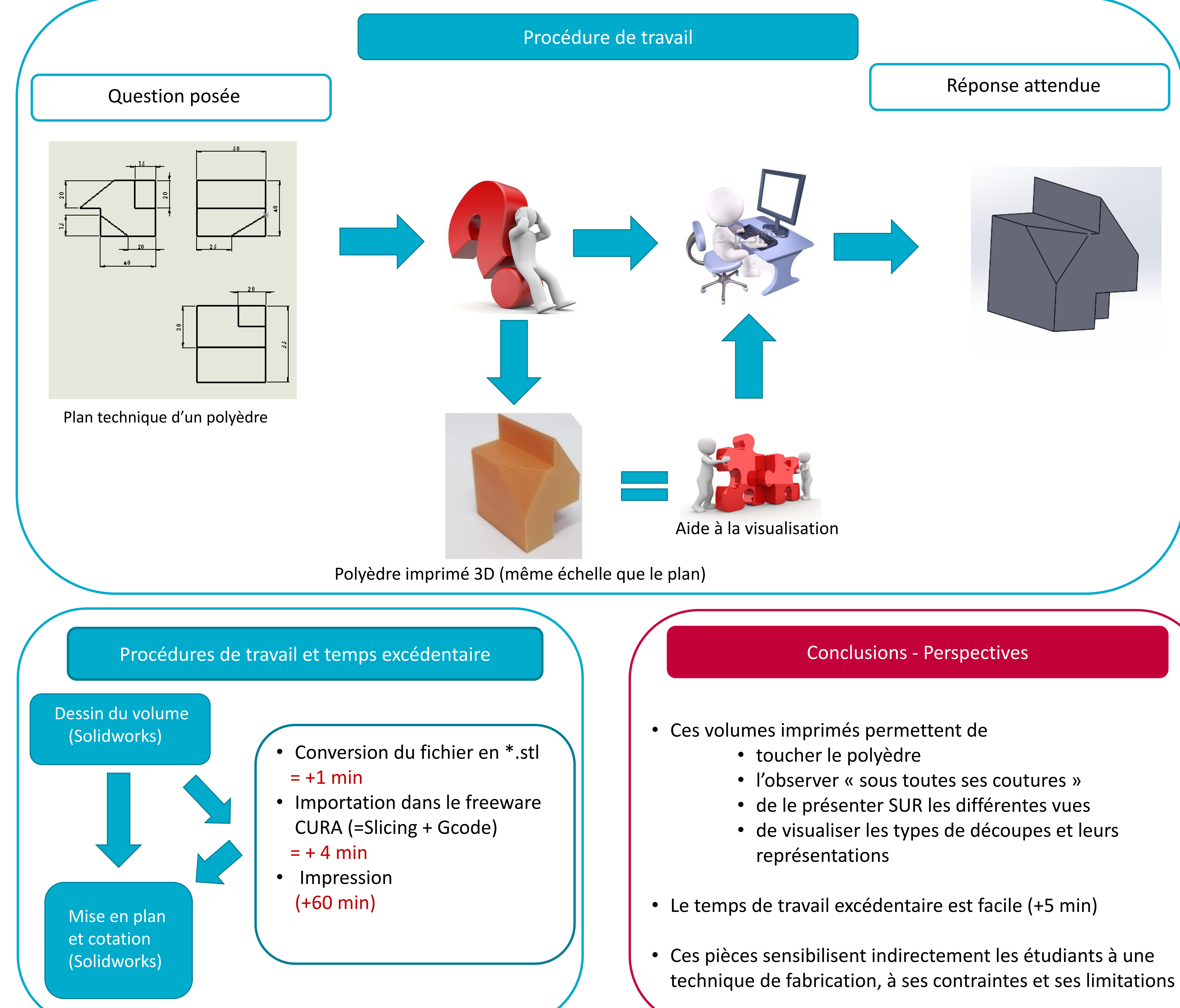

- 
- 
- 
- 
- 
-